# Interne notater

# STATISTISK SENTRALBYRÅ

**91/5 11. april 1991**

# **Bearbeidingsplan**

**Eksamensstatistikk Universiteter**

- **av Tor Jørgensen**

# **INNHOLD**

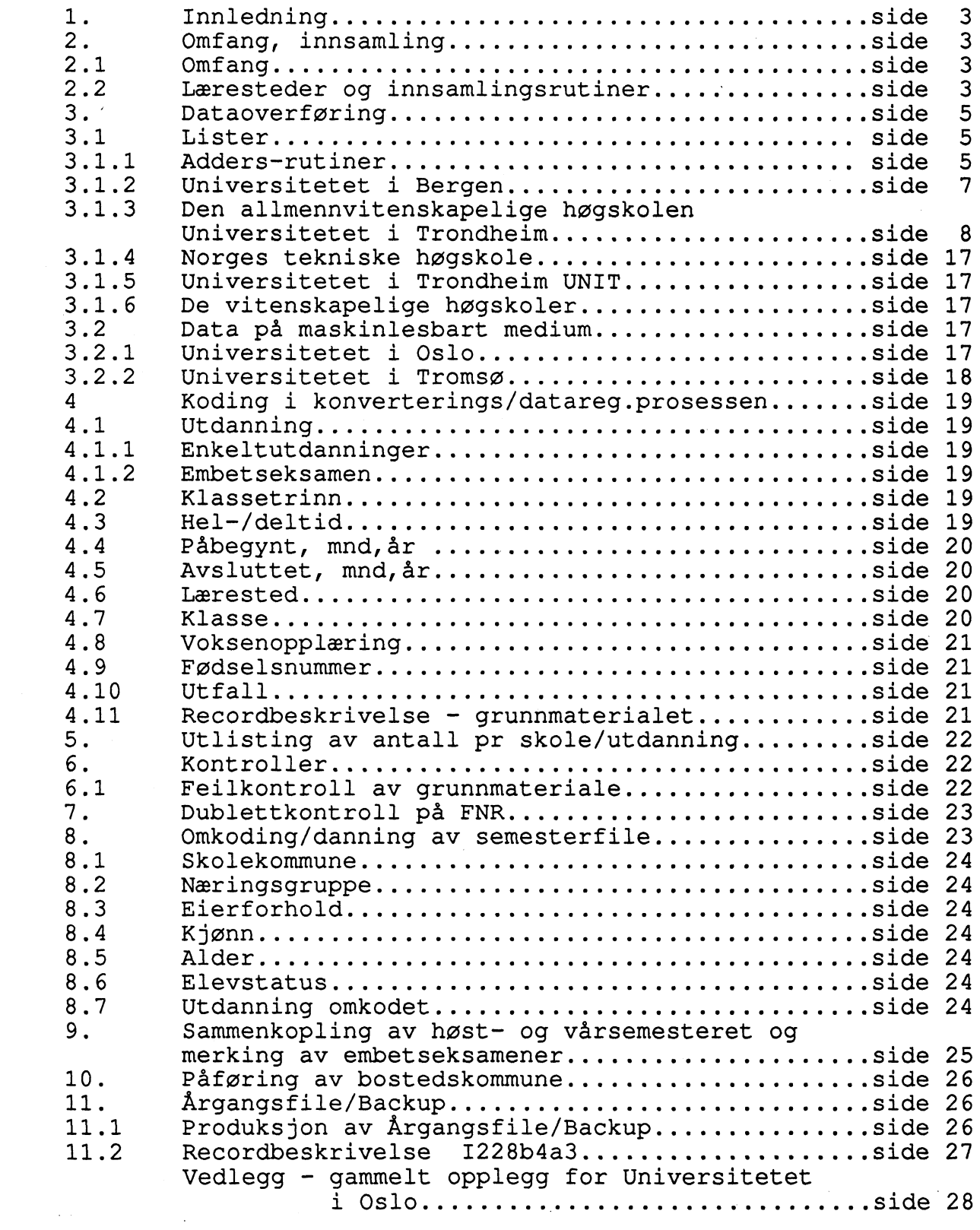

#### **1.INNLEDNING**

**Denne bearbeidingsplanen gir en beskrivelse av stadiene i bearbeidingsprosessen for universiteter og vitenskapelige høgskoler. Planen skal være til hjelp i det daglige arbeid med denne statistikken. Den bygger på den forrige bearbeidingsplanen som ble laget hosten 1983, men prosessene er endret en del siden den gang og derfor også planen. Denne er laget på en måte som gjor det enkelt A foreta endringer.**

#### **2. OMFANG, INNSAMLING**

**2.1 Omfang** 

**Statistikken skal omfatte:**

**a)Studenter som avslutter en utdanningsaktivitet som gir en akademisk grad.**

**b) Studenter som avslutter ett eller flere grunn-, mellom-, stor eller hovedfag, eller ex. phil.**

**En student regnes for A ha avsluttet en av de nevnte utdanningsaktiviteter når lærestedet har registrert vedkommende som meldt til eksamen. Fra enkelte av de vitenskapelige høgskoler får vi kun oppgaver over de som har bestått eksamen.**

**NB! Verdt A merke seg er at enkelteksamener på mat.nat. fakultetet ikke blir registrert.**

**tk = bearbeidingsårgang - 1 tk+1 = bearbeidingsårgang**

#### **2.2 Læresteder og innsamlingsrutiner**

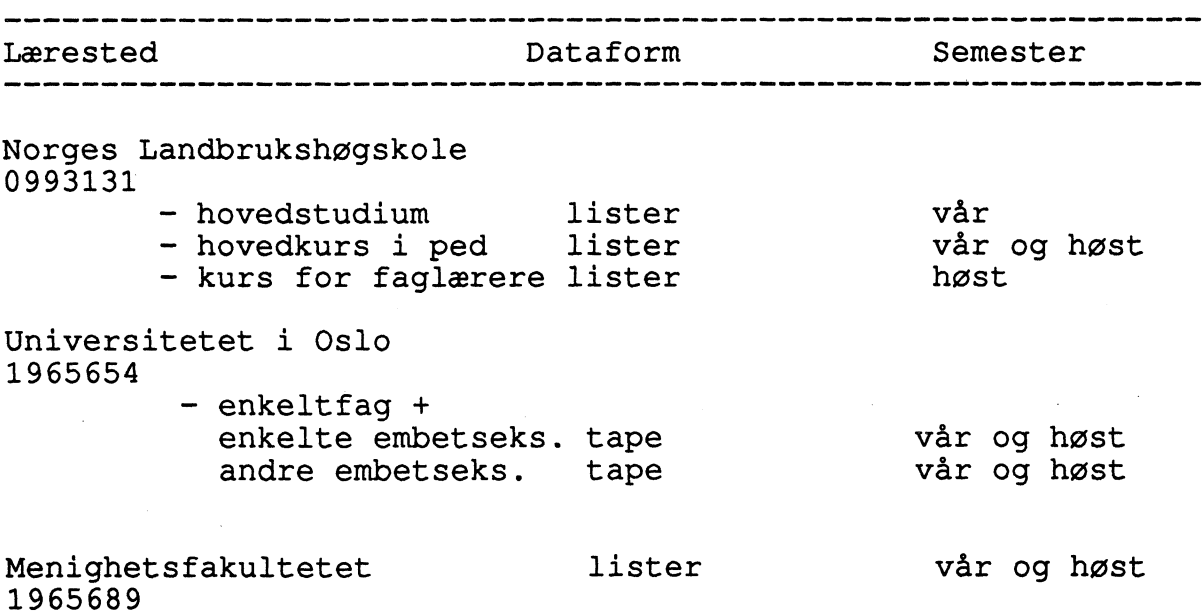

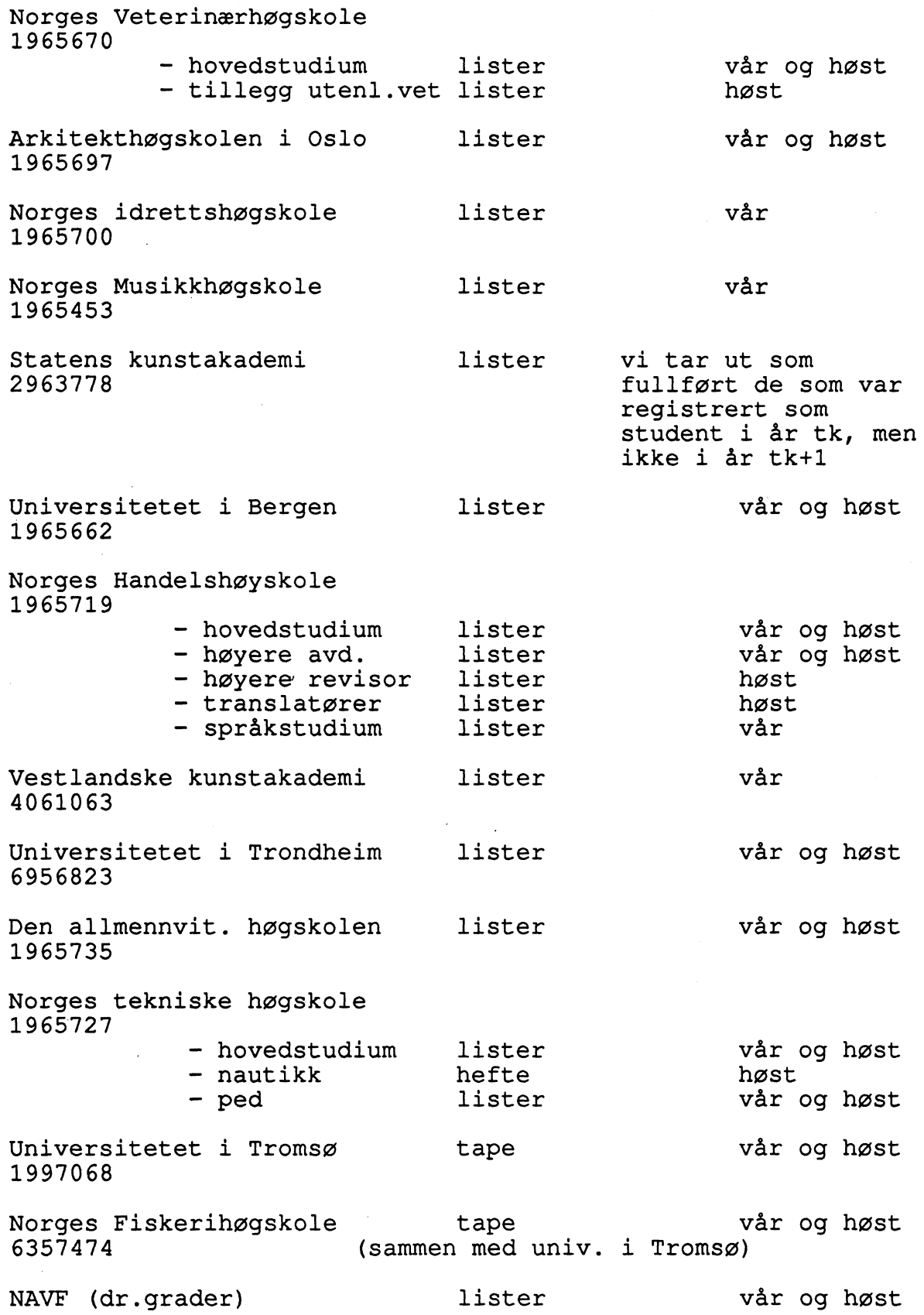

#### **3 . DATAOVERFØRING**

#### **3.1 Lister**

**Eksamensstatistikken får vi på lister fra alle lærestedene bortsett fra Universitetet i Oslo og Universitetet i Troms0 som leverer dataene i maskinlesbar form.**

**Det er to hovedtyper av lister**

**a) Lærestedene sender SSB lister "Melding om eksamen" eller**

**b) Lærestedene sender SSB kopier av lister som de lager til eget bruk. Disse kan variere veldig fra lærested til lærestred.**

**For koding av alle typer lister lønner det seg A se på fjorårets lister. Byråets lister er enkle A fylle ut da de har egne rubrikker for de forskjellige kjennemerkene. Har alle på et ark samme utdanning, skrives den øverst i det høyre hjørnet, ellers bak utdanningskoden. Avslutningstidspunktet settes i høyre hjørne under klassetrinnet.**

#### **\_3.1.1 Adders-rutiner**

**INNLEGGING AV DATA TIL ADDERS (pkt. 6 under DOKS - hovedmeny Skjermbildet som da kommer opp, krever folgende parametere utfylt: BATCHNR : Navn på filen i Adders DERSFIL NR •▪ 07 ADDERS DATA REFORMATOR : Benyttes for A endre record utseende ADDERS DATA BATCH LOADER : Internt program i Adders for A få lagt inn data i Adders. RECL. LENGDE : Record-lengde på filen BLOCKSTORRELSE : Blockstorrelse på filen IDENT : Ident (navn) på filen**

**EKSTRAHERING (UTTREKK) AV DATA FRA ADDERS ( pkt. 4 under DOKShovedmeny) Skjermbidet som da kommer opp krever følgende parametre utfylt: DERSFIL NR • 07 JOBNR : Navn på jobb i Adders (blank) BATCHNR : Navn på filen i Adders ADDERS DATA REFORMATOR : Kan benyttes for A endre recordutseende**

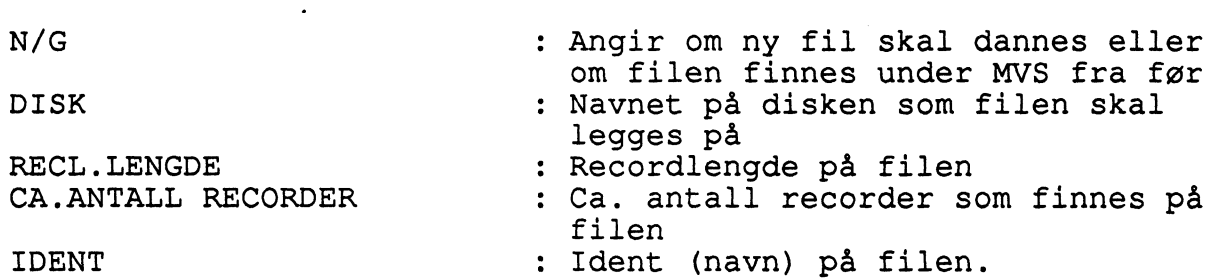

 $6\overline{6}$ 

# **ADDERS**

 $\mathcal{L}$ 

**Noen begreper som benyttes i DOKS/ADDERS er knyttet til den enkelte ADDERS - rutine, og disse er gruppert og listet nedenfor:**

# **RUTINE: VED REGISTRERING**

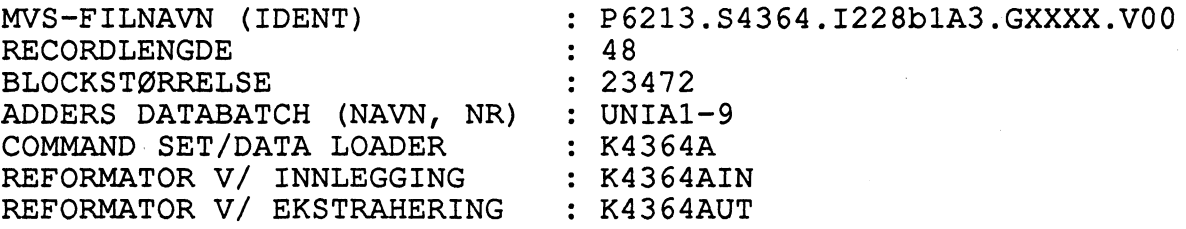

#### **RUTINE: KORREKSJON AV DUBLETTER**

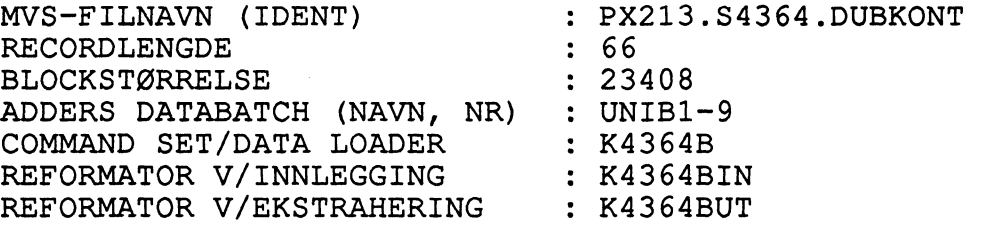

#### **RUTINE: OPPDATERING/DISPLAY AV UTDANNINGSKATALOG**

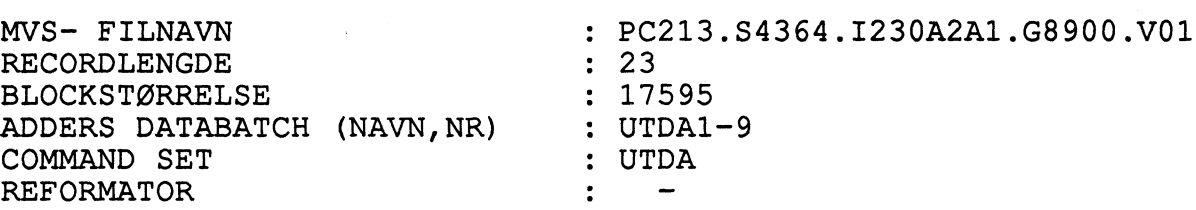

#### **RUTINE: OPPDATERING/DISPLAY AV EMBETSKATALOG**

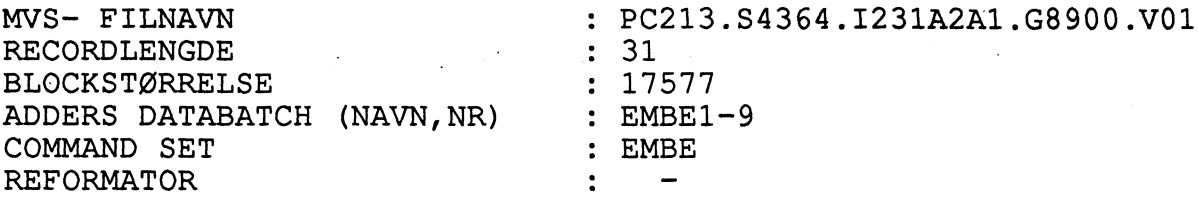

**MVS- FILNAVN : PC213 . S4364 . I232A2A1 .G8900 .V00** RECORDLENGDE : 14<br>BLOCKSTØRRELSE : 17598 **BLOCKSTORRELSE : 17598** ADDERS DATABATCH (NAVN, NR) **COMMAND SET : OMKO REFORMATOR**  $\ddot{\cdot}$ 

#### **RUTINE: OPPDATERING/DISPLAY AV LÆRESTEDSKATALOG**

**MVS- FILNAVN • PC213.S4364.1233A1A1.G8400.V00** RECORDLENGDE : 52<br>BLOCKSTØRRELSE : 520 **BLOCKSTORRELSE : 520 ADDERS DATABATCH (NAVN,NR) : SKOL1 COMMAND SET : SKOL REFORMATOR**

**I ADDERS - rutinen (dvs. ved registrering/revisjon) finnes følgende kontroller av data:**

- **- 1. siffer i utdanningskode (5-8)**
- **utdanningskode x klassetrinn**
- **avsluttet måned og år**
- **utfall**
- **- lærested**
- **- fødselsnummer**

#### **3.1.2 Universitetet i Bergen**

**Fra Universitetet i Bergen mottar vi en lang rekke lister. Ved hjelp av den største av disse listene blir ex.phil, grunnfag, mellomfag, storfag og hovedfag ikke bestått kodet. Skolenr, NUSkoder, klassetrinn og utfall påføres.**

**Vi får ei kodeliste fra lærestedet som benyttes ved omkodingen av utdanning. Til dette formål brukes også FAGK fra studentstatistikken.**

**Ikke bestått = utfall 7, resten får utfall 8 = bestått.**

**Klassetrinn = høyeste klassetrinn i standard for utdanningsgruppering for hver enkelt utdanning.**

**Fra hvert fakultet får vi ei liste med embetseksamener, både av lavere og høyere grad. Disse påføres skolenr, NUS- kode og klassetrinn. Hovedfaget avgjør hvilken kode embetseksamen av høyere grad får. Cand.mag får enten en generell kode for samfunnsfag, hist-fil fag eller realfag.**

**NB! Listene for embetseksamen av høyere grad blir kopiert. PA det ene settet kodes hovedfaget, på det andre settet graden.**

#### **3.1.3 Den allmennvitenska elige høgskolen - Universitetet i Trondheim.**

**Fra AVH får vi lister over avlagte deleksamener. Ved hjelp av studiehåndboka summerer kontoret antall vekttall en student har avlagt eksamen i innenfor samme fag. Studentenes historikk lagres på RK213AUM TSO.FILER2.AVHEKSA1 (a-1) eller RK213AUM TSO.FILER2.AVHEKSA2(m-A). PA denne filen blir altså hvert enkelt emne som det er avlagt eksamen i registrert. Har studenten nok vekttall til en fageksamen (grunn- eller mellomfag) blir vedkommende registrert på filen med eksamen i dette faget. PA lista blir det merket av at en fageksamen er avlagt. NUS - kode, klassetrinn og ufall påføres. De som ikke har bestått får utfall = stryk. Avlegges det sa ny eksamen i ett av emnene som inngår i grunn - eller mellomfag for A forbedre karakteren, blir vedkommende registrert på nytt med grunn- eller mellomfagseksamen. NB! Eksamen i ex.phil og andre forberedende prover blir ikke registrert på denne foreløpige filen.**

**Embetseksamener av høyere og lavere grad får vi på egne lister. Disse kodes på samme måte som for Universitetet i Bergen.**

#### **Afrikakunnskap**

**Mellomfagstillegg i historie og soialantropologi**

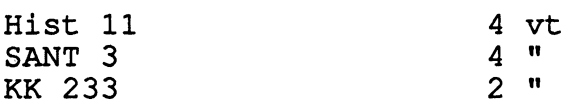

**Krever 20 vekttall i enten**

**- historie**

**- sosialantropologi**

**Anvendt språkvitenskap** 

**Grunnfag 525201**

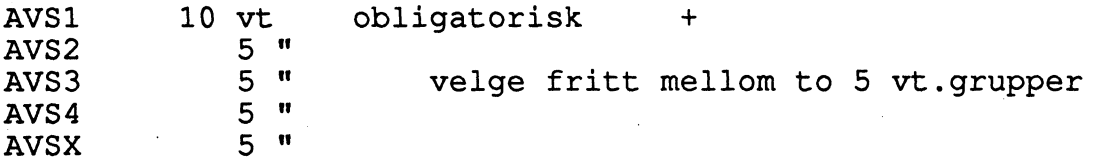

#### **Bildemediekunnskap**

**Grunnfag: 528204**

**BMK1 lOvt**  $FILM1$ 

# **Drama, film,** teater

#### **mellomfag: 528404**

**DRAMA 1.SEM DRAMA 2.SEM 30 vt. tilsammen DRAMA 3.SEM**

#### **Engelsk**

**Grunnfag 523202**

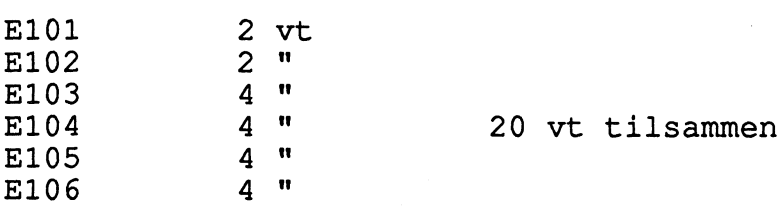

# **mellomfag 523402**

**krever bestått 20 vt + velger to 5 vt.grupper innen:**

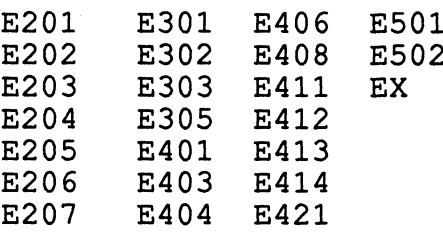

**NB! Dersom man ikke består et eller flere av emnene på 20vt., annuleres emneeksamnene på 5 vt.**

# **Filosofi**

**grunnfag 526201**

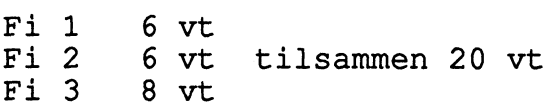

**mellomfag 526401**

**1. Fi 1 Fi 2 Tilsammen 20 vt + Fi4 10 vt Fi 3**

 $\sim$   $\sim$ 

**2. Fil 6 vt Fi <sup>2</sup> 6 vt Tilsammen 30 vt Fi 5 18 vt**

**NB! Filosofi og kristendom kan kombineres til LIvssynskunnskap mellomfag.**

# **Fonetikk**

**grunnfag 525205 (20 vt)**

**mellomfag 525405 (30 vt)**

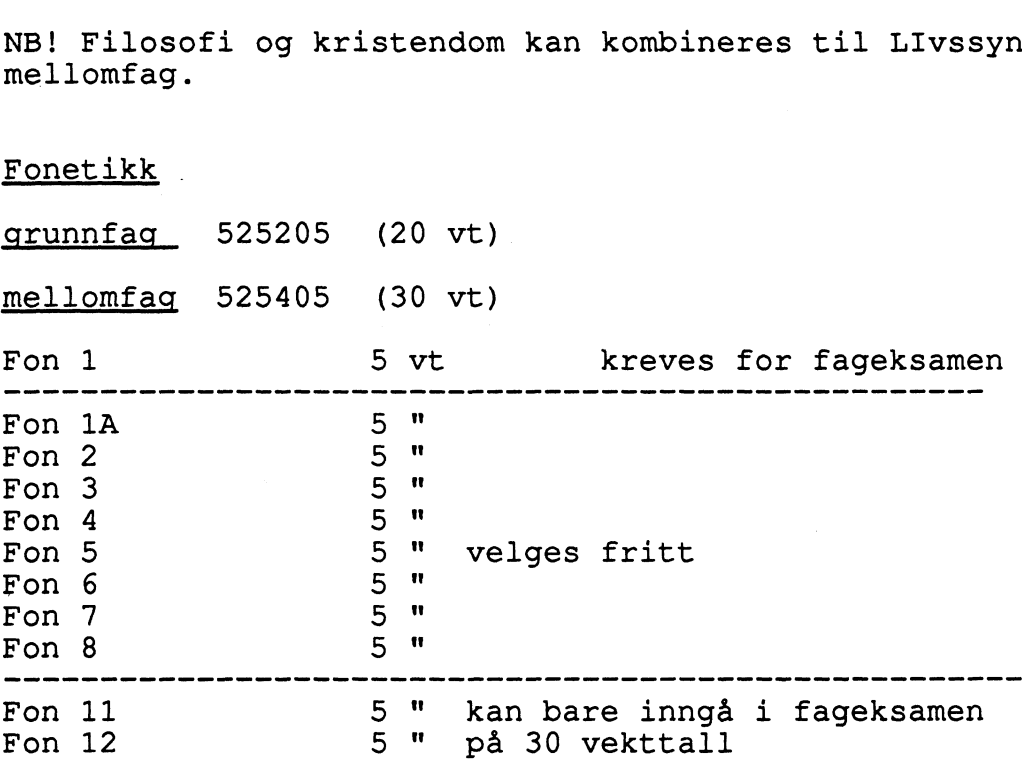

#### **Fransk**

**mellomfag: 523404 (30vt)**

 $\mathcal{L}(\mathbf{z})$  ,  $\mathcal{L}(\mathbf{z})$ 

#### **Geografi**

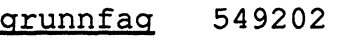

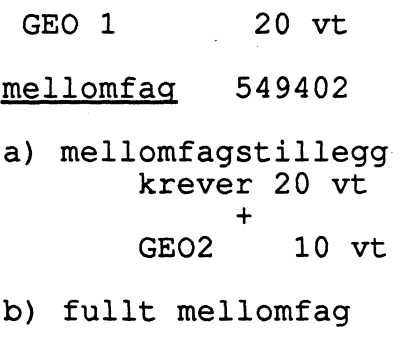

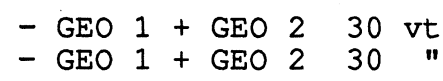

**Storfag 549600**

**GEO 1**

**GEO 2 Tilsammen 40 vt GEO <sup>4</sup>**

#### **Historie**

**grunnfag 521201 HIST 1 10 vt HIST 2 10 vt mellomfag 521401 Hist <sup>1</sup> 20 vt + Hist 3 10 vt Hist 2** eller + 20 vt sosiologi + SAM3<br>eller + 20 vt samfkunnskap + S. **eller + 20 vt samfkunnskap + SAM3 eller + Hist 6 10 vt eller + Afrikakunnskap (hist 2 4vt sant 3 4vt kk233 2 vt) Storfag 521600 Hist <sup>1</sup> Hist 2 30 vt + Hist 4 10 vt Hist 3 eller Hist 6 10 vt eller Afrikakunnskap 10 vt**

 $\sim$   $\sim$ 

 $\sim 10^{-1}$  .

#### **Kristendomskunnskap**

**grunnfag 527203**

**KK 105 6 Vt KK 106 6 KK 107 2 KK 108** 

**Tilsammen 17 vt**

**velger en 3 vt.gruppe innen**

**KK 112 KK 122 KK 134 KK 135 KK 144 KK 156 KK 157 KK 162 KK 174**

**KK 182**

 $\bar{\mathcal{A}}$ 

**KK 191 KK x mellomfaq 527403 grunnfag 20 vt**  $\ddot{}$ **KK201 4 vt KK202 4 " 8 vt**  $+$ **velger et 2 vt. emne innen: KK211 KK236 KK246 KK250 KK221 KK237 KK247 KK252 KK233 KK244 KK248 KK253 KK234 KK245 KK249 KK x storfag 527500 30 vt**  $+$ **velge 10 vt blant emnene KK 112 - KK191 KK 211 - KK253 KK x KK 301 NB! Kristendom og filosofi kan kombineres til Livssynskunnskap mellomfag Lingvistikk Grunnfag 525201 Ling <sup>1</sup> 10 vt Ling <sup>2</sup> 5 vt**  $\ddot{+}$ **velger et 5 vt emne innen Ling 3 Ling <sup>7</sup> Ling <sup>4</sup> Ling <sup>8</sup>**  $\sim$ **Ling 5 Ling <sup>9</sup> Ling <sup>6</sup> Ling 10 mellomfag 525401 velger ytterligere to 5 vt**

 $\sim 10^{-10}$ 

**emner blant Ling 3 - 10**

#### **Livssynskunnskap**

**mellomfag 527404 A. Fil 6 vt Fi 2 6 "** Fi 1 6 v<br>Fi 2 6 <mark>"</mark><br>FL 8 " **KK 107 2 vt KK 134 3 "** LK 1 3 "<br>LK 2 2 " **LK 2 2 B. KK 105 6 vt KK 106 6 KK 107 2 KK 108 3 KK 134 3 FL 8 vt LK 2 2" tilsammen 20 vt tilsammen 10 vt tilsammen 20 vt tilsammen 10 vt**

#### **Musikk**

**Grunnfaq 528201**

**Mus 10 8 vt Mus 2 8 " tilsammen 20 vt Mus 30 4 If**

**mellomfag 528401**

**a) krever 20 vt**  $+$ **Mus 4 8 vt Mus 5 2** 10 vt

**b) ta alle emnene på et semester**

**Nordisk (norsk)** 

#### **grunnfag 523201**

**nordisk grunnfag 20 vt**

**mellomfag 523401 a) grunnfag 20 vt**  $\div$ **nordisk mellomfagstillegg**

**b) nordisk mellomfag 30 vt**

#### **Pedagogikk**

**grunnfag 537201**

**Ped 105 10 vt Ped 106 10 vt 20 vt**

**Lærere eller forskolelærere evt universitetutd. med ped.sem: Ped 105 eller Ped 106**

**mellomfag 537401**

**20 vt**

**velge et 10 vt emne innen**

**Ped 200 Ped 203 eller Ped 201 Ped 211 lærerutd + to 10 vt emner innen ped Ped 202 Ped 214 200 - 214**

**Storfag 537600**

**30 vt**

**ét av emnene Ped 300 kan velges av alle med 30 vt Ped 301 krever Ped 211 Ped 302 krever Ped 202**

**Psykologi grunnfaq 543201 Psi 20 vt mellomfag 543401 grunnfag 20 vt**  $\ddot{}$ **Ps 20 5 vt**

**velge et av 5 vt emner**

 $\div$ 

**Ps 30 Ps 31 Ps 32**

#### **Storfag 543600**

**30 vt**

**emner tilsvarende 10 vt blant emnene ps 30 til Ps 30 til Ps 46 som ikke inngår i fageksamen på 30 Vt.**

#### **Samfunnskunnskap**

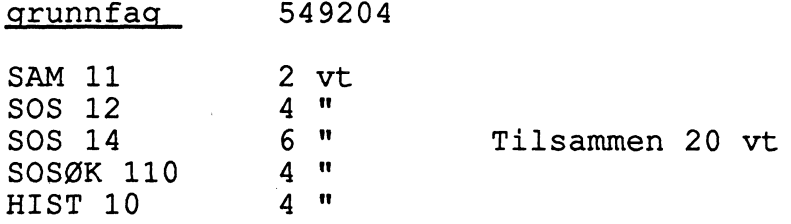

**mellomfag 549404**

**grunnfag 20 vt**

 $\div$ **SOS 20 4 vt SOS 21 6 " Tilsammen 10 vt Denne krever også SOS 11**

**eller**

**SAM 3** 10 vt

**Storfag 549600**

**samtlige emner som inngår i samfunnsvitenskap**

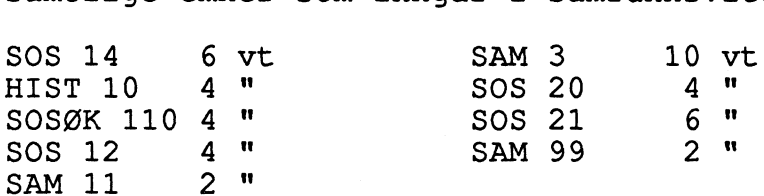

#### **Sosialøkonomi**

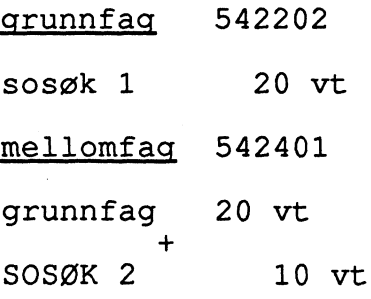

**Storfag 542600**

**mellomfag 30 vt**

**SOSOK 3 10 vt**

**Sosialantropologi** 

**grunnfag 549201**

**SANT 20 20 vt**

 $+$ **Afrikakunnskap 10 vt**

**HIST 11 4 vt SANT 3 4 " KK 233 2**

#### **Sosiologi**

**grunnfag 544201**

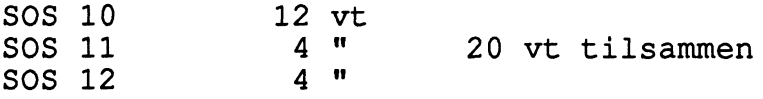

 $\label{eq:2.1} \frac{1}{\sqrt{2}}\left(\frac{1}{\sqrt{2}}\right)^{2} \left(\frac{1}{\sqrt{2}}\right)^{2} \left(\frac{1}{\sqrt{2}}\right)^{2}$ 

**Dersom SOS 12 er brukt i en annen fageksamen, så kan denne erstattes med SOS 20 (4 vt) SOS 10 og SOS 11 må avlegges for SOS 20**

**mellomfag 544401**  $\rightarrow$ 

**grunnfag 20 vt**  $+$ **SOS 20 4 vt**

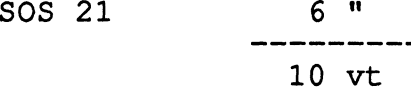

#### **Tysk**

**grunnfag 523203**

**TYSK 20 v**

**mellomfag 523403**

**a) krever 20 vt**

**TYSK 10 10 vt**

**b) TYSK 30 30 vt**

#### **3.1.4 Norqes tekniske høgskole**

**VI bruker Standard for utdanningsgruppering til koding av utdanningene. Ellers blir det påfort koder for utfall - fullført, stroket og utsatt.**

#### **3.1.5 Universitetet i Trondheim/ UNIT**

**Lister med cand.med og tilleggsutdanning for utenlandsmedisinere blir kodet og påfort klassetrinn.**

#### **\_3.1.6 De vitenskapelige hpgskolgr** .

**Vi koder utdanning og fører på klassetrinn og skolenummer.**

#### **3.2 Data på maskinlesbart medium**

#### **.3.2.1 Universitetet i Oslo**

**Eksamensstatistikken fra Universitetet i Oslo blir levert i form av to taper. Den ene tapen inneholder enkeltutdanninger og en del grader, den andre inneholder grader og historikk. Den forste tapen inneholder kun eksamener som er avlagt eller forsøkt avlagt siste** semester, mens den andre inneholder oppnådd embetseksamen **eksamener som vedkommende har vært oppmeldt til, dvs. hele historikken. Recordlengden er derfor svært lang. Vi benytter ikke alle de historiske opplysningene på den andre tapen, men kutter i stedet recordene etter posisjonene med embetsgrader. De to filene blir matchet. Der hvor vi får match blir gradskodene lagt etter enkeltfagskodene på recorden. Vi får altså kun en record pr. person. Der hvor det ikke er matching blir gradskoden eneste fullført utdanning på recorden.**

**Folgende identer brukes: 1. File med enkeltutd. + enkelte grader: p6213.s4364.i226a1a1.gåååå.v00**

**2. File med grader: p6213.s4364.i226b1a1.gåååå.v00**

**Matching av disse to filene skjer i programmet C901PA00**

**Den nye filen som så blir laget får identen px213.s4364.embet.gåååå.v00**

**Videre konvertering skjer i programmet c829pa00. I dette programmet benyttes både UTDKAT, EMBEDKAT og SKOLEKAT. Ved omkodingen av fullførte studier benyttes katalogene UTDKAT og EMBEDKAT. Det er lagt inn en rekke gradskoder i utdkat, også en del**

**generelle koder for embetseksamen av høyere og lavere grad. For enkelte personer får vi nemlig kun tilsendt gradene og ikke de avsluttende eksamener i hovedfag, mellomfag eller grunnfag. (ikke match ved kopling av de to filene). Nye koder må legges inn i katalogene fortløpende. NB! Det er svært viktig å kontrollere antall pr utdanning allerede på dette stadiet i prosessen. Vi bor være spesielt oppmerksomme på om medisin, odontologi og ped sem er kommet med.**

**Karakterkoder: 0810 - 0850 fjerner recorden utfall 0770, 0910 = 3 (= ikke møtt) 0880 = 4 (trekker seg under eksamen) 0750 = 0990 = 7 stryk annet = 8 (bestått)**

**ident utfile 1228b1a1.**

**Kjøring s4364s1**

#### **\_3.2.2 Universitetet i Tromsø**

**Ident innfile I226a3**

**Konverteringsprogrammet:P487A910**

**Katalogene UTDKAT, EMBEDSKAT OG SKOLEKAT benyttes. Ved omkodingen benyttes UTDKAT både ved koding av enkeltutdanninger og cand.mag. For embetseksamener av høyere grad brukes EMBKAT.**

Data fra Fiskerihøgskolen kommer på samme tape. Disse bearbeides **sammen med det øvrige materialet.**

**Utfallskoder: Alle får midlertidig tildelt 8 (bestått) i utfall. Ved senere justeringer i programmet blir det foretatt følgende korrigeringer**

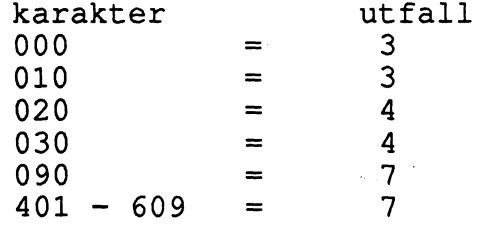

**Ident Utfile 1228b1a2**

**Kjøring s4364s2**

#### 4. **KODING I KONVERTERINGS/DATAREGISTRERINGSPROSESSEN**

#### **4.1 Utdanning**

#### **4.1.1 Enkeltutdanninger**

**Enkeltfag helspesifiseres (samme som "fag i semester" 4354) med 6 siffer etter Standard for utdanningsgruppering. Uspesifisert fagfelt, faggruppe, utdanningsgruppe og enkeltutdanning kodes 0 i henholdsvis 2,3,4 og 5 siffer.**

#### **4.1.2 Embetseksamen**

**En person som fullfører et hovedfag, vil i de fleste tilfeller også fullføre en embetseksamen av høyere grad. Vi må derfor registrere begge som fullført utdanning, begge på nivå 7. Ved de avdelingsoppbygde studier blir eksamen kun registrert ved fullført embetseksamen (unntak exam.oecon). Magistergrader registreres bare på nivå 7. De som blir ferdige cand.mag. vil som regel også fullføre et enkeltfag. Vi koder ut i fra det faget som har "størst tyngde" dvs. mellomfag, storfag e.l. Aktuelle cand.mag. koder:**

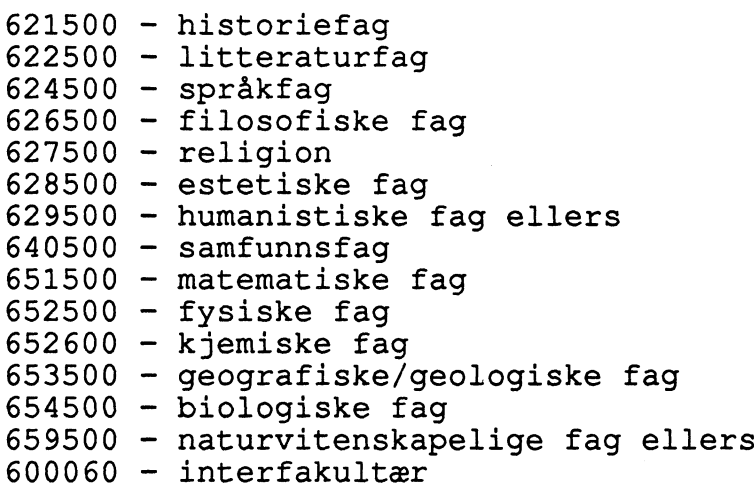

**NB! NB! PA grunn av endrede dataleveringsrutiner ved Universitetet i Oslo blir cand.mag.- gradene derfra ikke kodet så detaljert som skissert ovenfor. Vi benytter generelle koder for henholdsvis cand.mag. realfag, samfunnsvitenskapelige fag og historiskfilosofiske fag.**

#### **4.2 Klassetrinn**

**Klassetrinnet som brukes, er det som er høyest for den aktuelle utdanningen i Standard for utdanningsgruppering.**

#### **4.3 Hel -/deltid**

**Alle gis heltidskode = 1**

#### **4.4 Påbeqvnt, mnd.,**

**Kodes blank**

#### **4.5 Avsluttet, mnd., år**

**Kodes 12xx for alle eksamener i høstsemesteret og 06xx for vårsemesteret.**

#### **4.6 Lærested**

**Kodes etter skoleregisteret**

- **0993131 Norges Landbrukshøgskole (NLH)**
- **1965654 Universitetet i Oslo (Ui0)**
- **1965689 Menighetsfakultetet (MF)**
- **1965670 Norges veterinærhøgskole (NVH)**
- **1965697 Arkitekthøgskolen i Oslo (Ai0)**
- **1965700 Norges idrettshøgskole (NiH)**
- **1958453 Norges Musikkhøgskole (MH)**
- **2063778 Statens kunstakademi (SKA)**
- **1965662 Universitetet i Bergen (UiB)**
- **1965719 Norges Handelshøyskole (NHH)**
- **4061063 Vestlandets kunstakademi (TKA)**
- **6956823 Universitetet i Trondheim (UNIT)**
- **1965735 Den allmennvitenskapelige høgskolen (AVH)**
- **1965727 Norges tekniske høgskole (NTH)**
- **1997068 Universitetet i Tromso (UiT)**
- **6357474 Norges Fiskerihøgskole (NFH)**

#### **4.7 Klasse**

**Kodes blank**

**4.8 Voksenopplæring** 

**21**

**Kodes: Ikke voksenopplæring = 2**

**4.9 Fødselsnummer** 

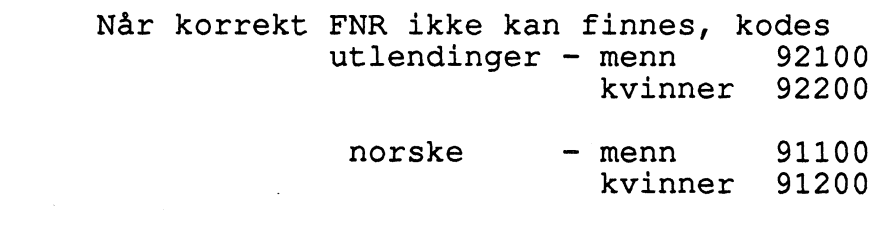

# **4.10 Utfall**

**Her kodes "resultat" av eksamener**

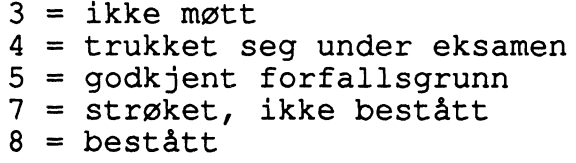

**4.11 Recordbeskrivelse grunnmaterialet** 

**Dette er recordbeskrivelsen til det samlede grunnmaterialet:**

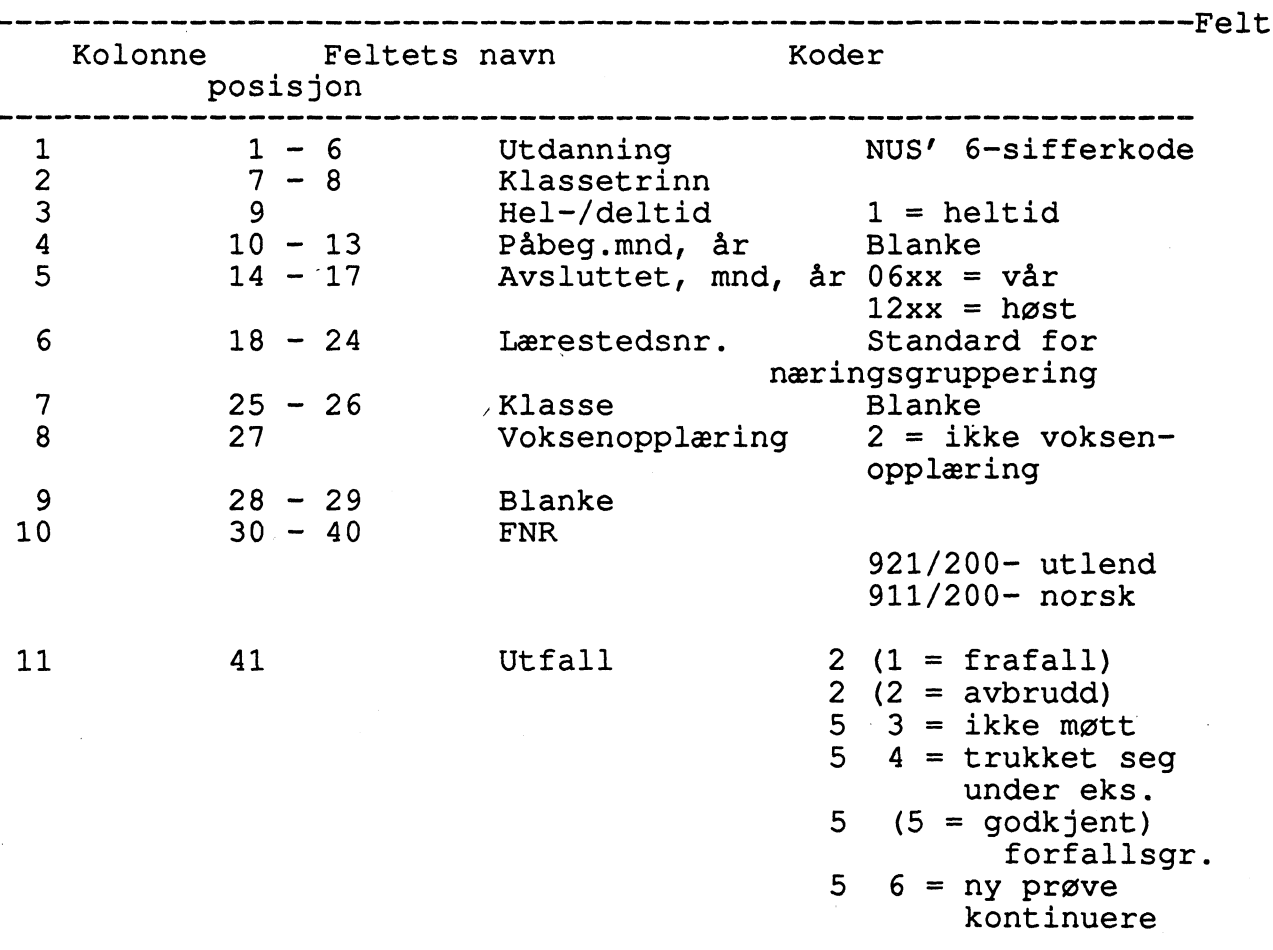

**12 42 - 49 Blanke**

#### **5. UTLI STING AV ANTALL PR SKOLE/UTDANNING**

**De tre filene blal,b1a2,b1a3 (punchet materiale) sorteres så sammen i programmet p487b014. Det kjøres mot skolekatalogen. Vi får en utlisting av antall pr lærested/utdanning og sammenligner denne med samme semester forrige Ar. Utdanninger som spesielt ma sjekkes er avdelingsoppbygde fag, ped.sem, cand.mag og cand.mag for hvert lærested. Det bor være et noenlunde likt antall av hovedfag og embetseksamener som er bygget opp av grunnfag, mellomfag og hovedfag.**

**Kjøring s4364s3**

#### **6.KONTROLLER**

**6.1 Feilkontroll av grunnmateriale** 

**Etter at alt materiale (I 228b1A1,b1A2, blA3) er sortert sammen på en file, foretas folgende kontroller: Kontrollprogram P487A911**

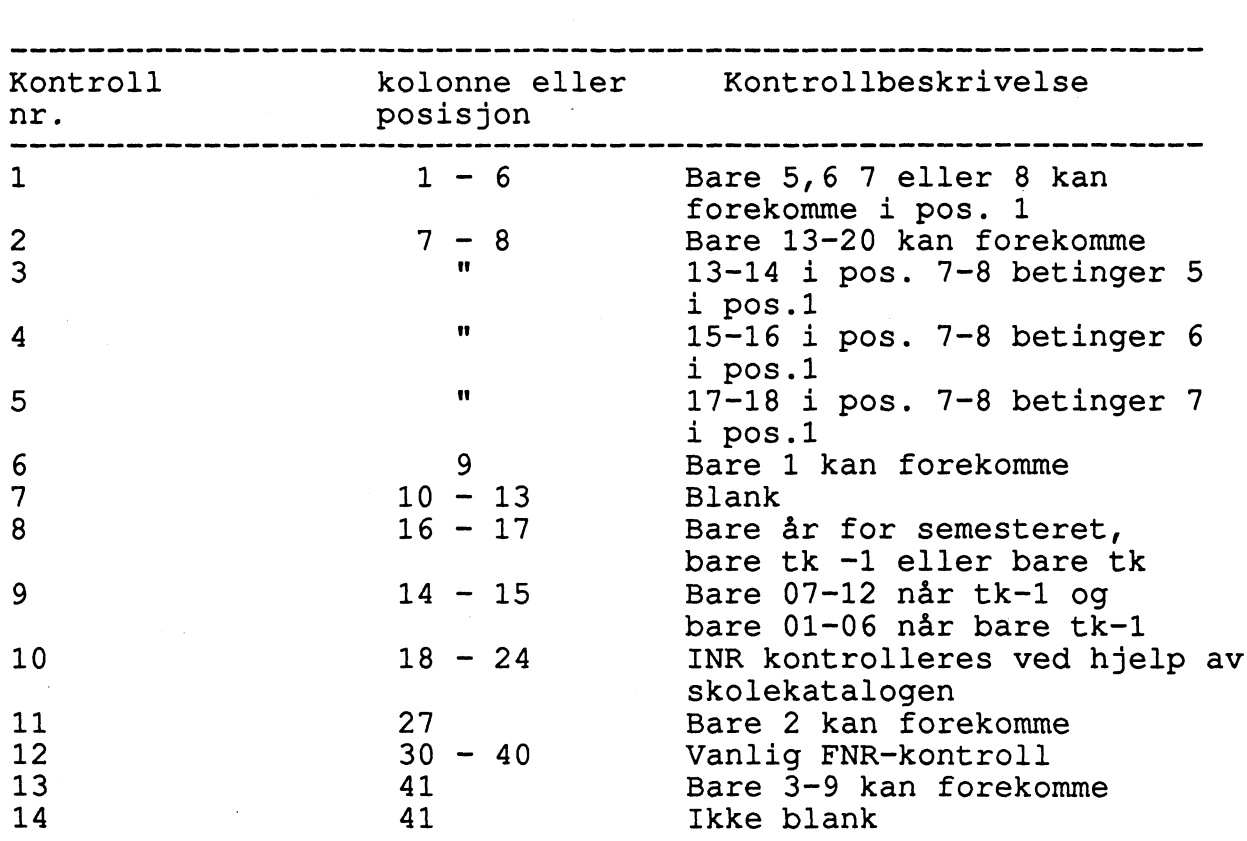

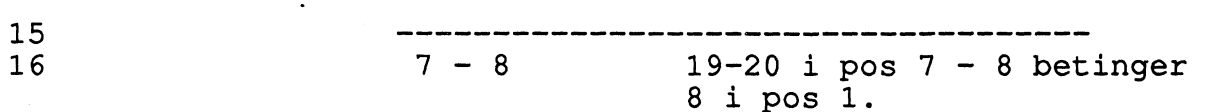

#### **Kjøring s4364s4**

**Feilrecordene blir lagt ut på en file med ident 1228b1a4 og de riktige recordene på en file med ident 1228b1a5. Vi får ei feilliste. Denne feillista er ordnet etter lærested og utdanning. Feilene korrigeres i Adders eller direkte på feilfilen, og filene blir deretter sortert sammen. Denne prosedyren repeteres inntil alle feil er rettet opp. FNR- kontrollen "slår ut" på kunstige FNR-nummer, men disse skal det da ikke gjøres noe med.**

**NB! Vi mA med jevne mellomrom se på disse kontrollene slik at disse blir revidert når dette er nødvendig.**

#### **7. DUBLETTKONTROLL Ri FNR.**

**Ident 1228b1a5**

#### **Program B185PA00**

**Etter de vanlige feilkontrollene, kjøres det dublettkontroll på pos. 1-6 (utdanning) og 30-40 (FNR). Det kreves at utfall = 8 (pos 41). Dersom forste siffer i utdanningskoden er ulik, blir disse recordene ikke listet ut som dubletter. Generelt kan vi godta dubletter, dvs. en student kan avlegge flere eksamener. Er det tatt eksamen i både grunn - og mellomfag i samme fag, tar vi avgang på grunnfaget. Dersom eksamen er avlagt i både storfag og mellomfag, beholdes begge. Når det gjelder UiT ped sem. (637703) kommer det ut mange dubletter. Dette skyldes at UiT ikke har noen samlet kode for dette, men vi må registrere hver enkelt deleksamen. Formelt skal det være eksamen i ped.teori + praktisk undervisningsferdighet og 1 eller 2 fagdidaktikk, men det er mange som blir fritatt for 1 eller 2 fag. Alle dubletter fjernes slik at det bare blir registrert en ped.sem. kode pr. person. Ved to cand.mag.- eksamener blir det tatt avgang på den ene. Korreksjon blir foretatt enten direkte på feilfilen eller via**

**Adders. Filene blir så sortert sammen igjen. Prosedyren gjentas inntil alt er ok.**

**Kjøring s4364s5**

#### **8. OMKODING/DANNING AV SEMESTERFIL**

**I denne delen av bearbeidingsprosessen blir det foretatt diverse omködinger.**

#### **8.1 Skolekommune**

**Skolekommune blir påfort i pos 25 - 28**

**23**

8.2 Næringsgruppe

**Næringsgruppe = 81 pos <sup>29</sup>** •NNO **30**

**8.3 Eierforhold** 

Eierforhold i pos  $31$  Stat =  $6$ **Kommune/fylke** Privat  $=$   $\overline{5}$ 

**8.4 Kjønn** 

**Kjønn i pos 47. Mann = 1 og kvinne = 2**

**8.5 Alder**

**Alder = beregningsår - fødselsår**

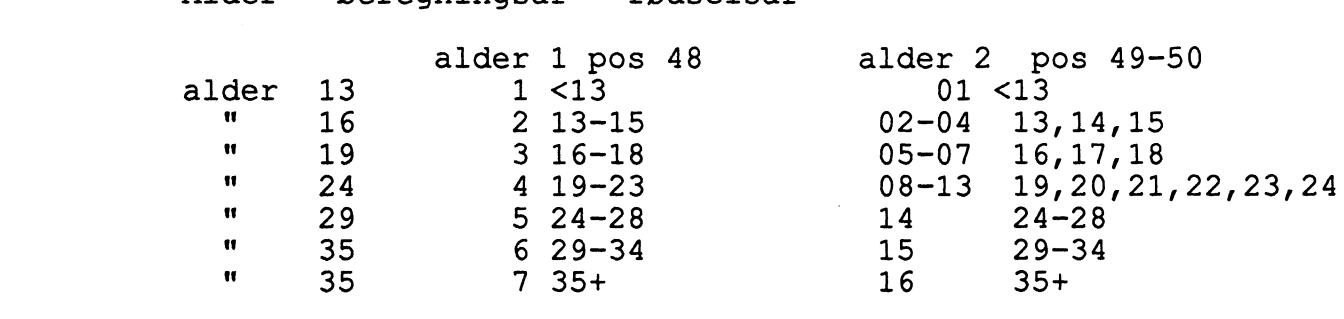

**8.6 Elevstatus** 

**Elevstatus = 1 i pos <sup>57</sup>**

**87 Udanning omkodet** 

**For at det skal være mulig å foreta en "grovere" utdanningsgruppering blir utdanningene omkodet i posisjon 58-63. Dette gjøres i omkodingskatalogen. Folgende omkodinger blir benyttet:**

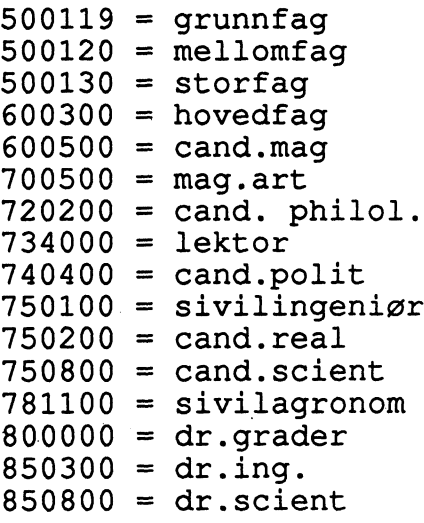

**Andre utdanninger får samme kode i omkodet som i uomkodet utdanning.**

 $\sim$ 

**VI har nå laget semesterfilen. Ident = I 228b2a2**

**Kjøring s4364s6**

#### **9 . SAMMENKOPLING AV HOST - OG VÅRSEMESTERET, DUBLETTKONTROLL OG MERKING AV EMBETSEKSAMENER.**

**Semesterfilen for hosten og semesterfilen for våren blir koblet sammen.**

**Kjøring s4364s7**

**I programmet P487B019 blir det både foretatt en dublettkontroll og en merking av siste fag i en embetsgrad. Vi har med alle avlagte eksamener i bearbeidingsårgangen (- mat.nat. eksamener) samt alle avlagte embetseksamener. En del personer blir derfor stående med mange fullførte eksamener. Dersom en host- og en vårrecord er helt identiske (dvs. samme FNR, utdanning og utfall = 8), blir høstrecorden fjernet i dublettkontrollen.**

**I en del sammenhenger kan det være hensiktsmessig å skille ut henholdsvis enkeltfag og embetseksamener. Dette skjer ved hjelp av en merking av enkeltfag. Merkingen av hovedfag eller det siste grunn-/mellomfaget i en embetseksamen skjer i pos 64-65. Betingelsen for at merking skal skje er at det foreligger spesielle kombinasjoner av visse koder i omkodet utdanning og evt. av det andre sifferet i selve utdanningskoden.**

**1. Cand.mag.**

**Hvis pos 58-63 = 600500 og pos. 2:**

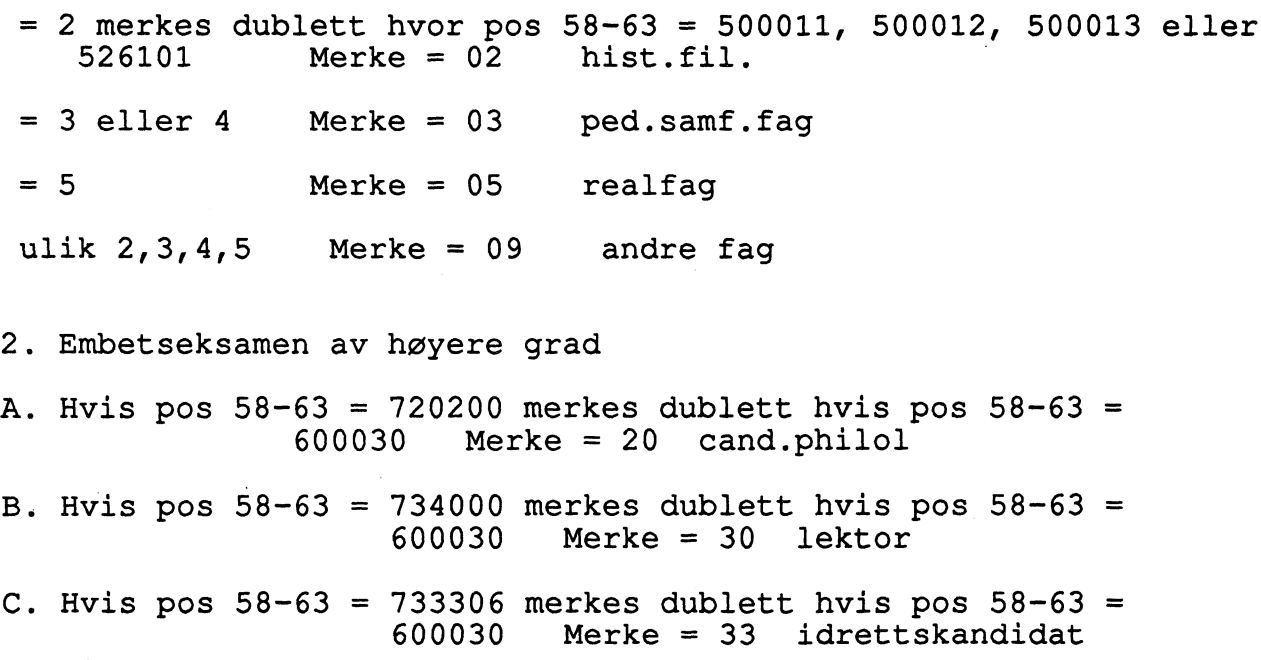

**D. Hvis pos 58-63 = 740400 merkes dublett hvis pos 58-63 = 600030 Merke = 40 cand.polit E. Hvis pos 58-63 = 750200 merkes dublett hvis pos 58-63 = 600030 Merke = 52 cand.real F Hvis pos 58-63 = 750800 merkes dublett hvis pos 58-63 = 600030 Merke = 58 cand.scient**

**3. Embetseksamen av høyere grad, andre kombinasjoner Hvis pos 58 = 7 merkes dublett hvor pos 58 = 5 Merke = 90**

**Det er nå mulig A kjøre tabeller uten A ha med hovedfag, evt. siste grunn/mellomfaget i en embetseksamen. Seleksjon 64-65 = blank.**

**Programmet fjerner dubletter maskinelt. Dubletter i denne sammenheng vil si recorder hvor FNR og utdanning er lik og utfall = 8. Vi beholder recorden fra siste semester. . Fra Universitetet i Oslo får vi spesielt mange like "hovedfagsrecorder". Det dreier seg om utdanninger som blir rapportert fullført for de i virkeligheten er det. Hovedfagene blir derfor rapportert til oss både host og vår.**

**Vi har nå laget en midlertidig px-file med ident px213.s4364.dubkont.gåååå**

#### **10 . PÅFORING AV BOSTEDSKOMMUNE**

**Bostedskommune påføres ved hjelp av en personregisterfile fra Kontor for Befolkningsstatistikk. Vi må søke om lesetillatelse for A få brukt denne filen. Bostedkommune blir påfort ved A benytte programmet EZT s4364kom. Kommunenr påføres i pos 67-70 på filen. Denne filen gir vi identen px213.s4364.BOKOMM.gåååå.v00**

#### **11. ÅRGANGSTILE /BACKUP**

#### 11.1 Produksjon av årgangsfile og backup

**Vi kopierer nå filen px213.s4364.BOKOMM.gåååå.v00 over på langtidslagring og lager samtidig Backup. Dette blir gjort i siste del av s4364s7.**

**Ident: PL213.s4364.i228b4a3.gåååå.v00 PB213.s4364.i228b4a3.gåååå.v00**

| ٠<br>ł<br>I | i |
|-------------|---|
| v<br>×      | i |
|             |   |

**11.2 Recordbeskrivelse I228b4a3**

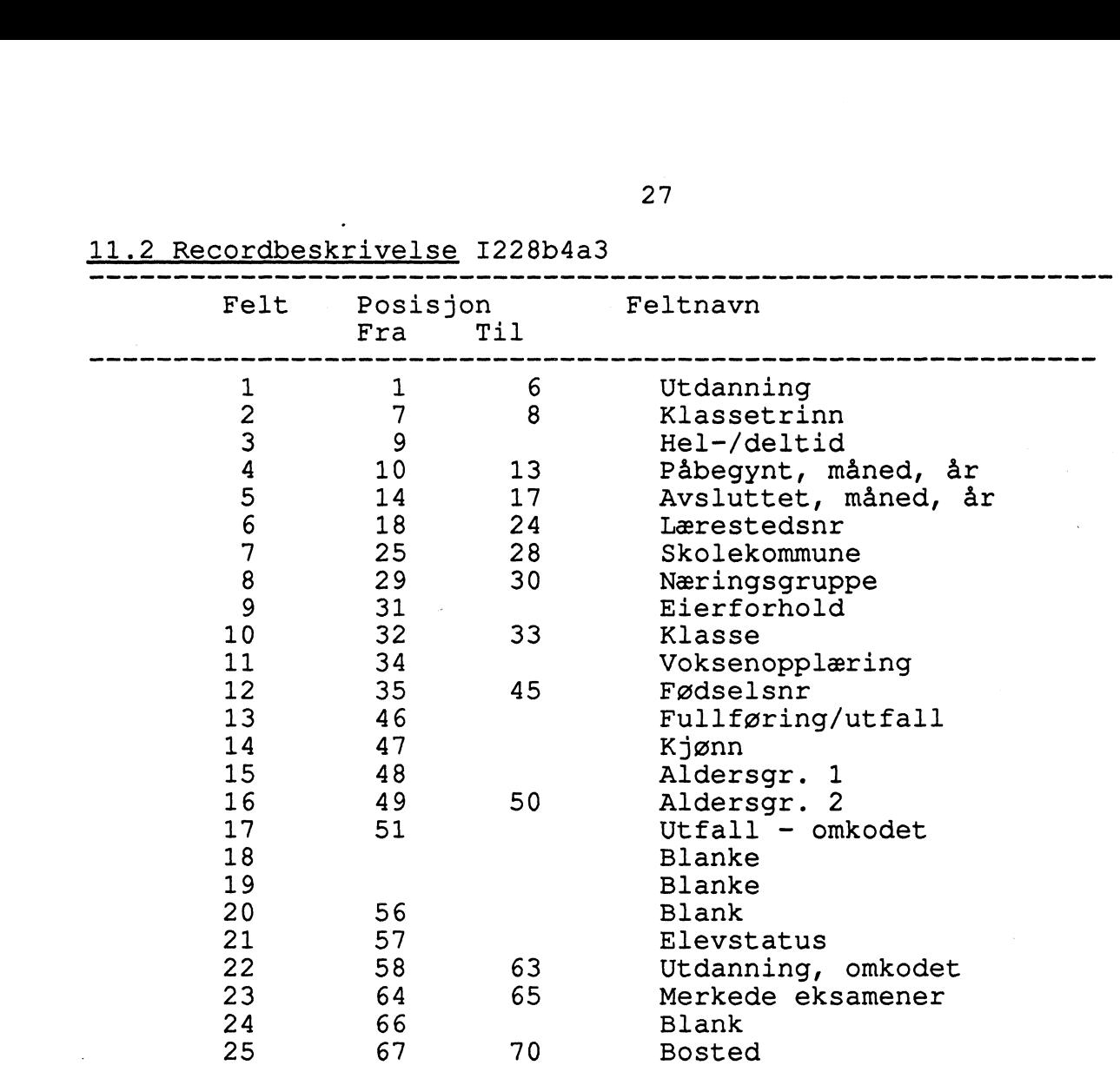

 $\sim 10$ 

**Denne filen skal benyttes i 4354. U3 side 4**

 $\mathcal{L}$ 

**Vedlegg - gammelt opplegg for Universitetet i Oslo**

**Embetseksamen av høyere grad blir kodet ved hjelp av EMBETKAT, mens embetseksamen av lavere grad kodes ved hjelp av omkoding <sup>i</sup> programmet (hist.fil).**

> **CMPHIL AD JUNK ENBELG**

**Recorder med disse koder skal inn i den delen av programmet som tildeler cand.mag hist.fil - koder. Det gjennomføres to tester ved tildeling av cand.mag hist. fil. To krav stilles til begge testene. Alle fag som berøres skal ha klassetrinn 13 eller høyere, og faget må være bestått (dvs. utfall = 8)**

**Test 1.**

**To fag innen samme faggruppe bestemmer tildeling av cand.mag kode. (Grunn + mellomfag innen samme fag godtas ikke).**

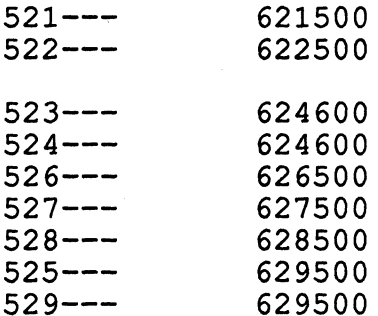

**Dersom denne testen ikke finner to fag innenfor samme faggruppe, kjøres en ny test.**

**Test 2**

**Et mellomfag eller storfag bestemmer tildeling av cand.mag kode.**

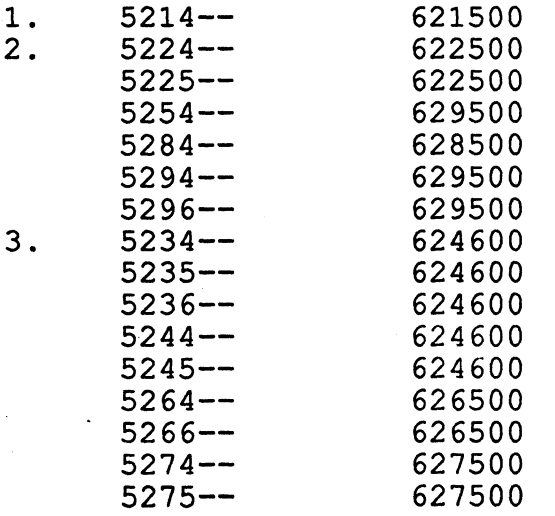

**Dersom cand.mag ikke er tildelt etter disse to testene, skal koden settes lik 629500.**

**Cand.mag. samfunnsfag tildeles kun en kode ved hjelp av UTDKAT. Mat.nat kodes manuelt.**

**Aktuelle cand.mag koder:**

**621500 - historiefag 622500 - litteraturfag 624500 - språkfag 626500 - filosofiske fag 627500 - religion 628500 - estetiske fag 629500 - humanistiske fag ellers 640500 - samfunnsfag 651500 - matematiske fag 652500 - fysiske fag 652600 - kjemiske fag 653500 - geografiske/geologiske fag 654500 - biologiske fag 659500 - naturvitenskapelige fag ellers 600060 - interfakultær**